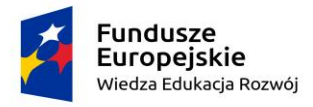

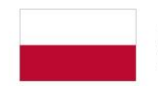

Rzeczpospolita Polska

Unia Europejska Europejski Fundusz Społeczny

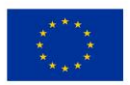

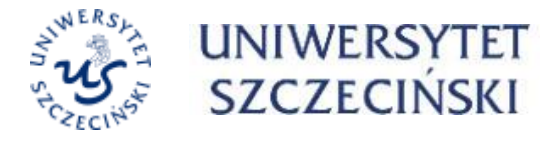

# **Specyfikacja dotycząca budowy, dostawy i wdrożenia systemu do gromadzenia i przetwarzania danych dotyczących osiągnieć i aktywności pracowników**

Finansowane w ramach projektu *UNIWERSYTET 2.0 – STREFA KARIERY,*  nr umowy: **POWR.03.05.00-00-Z064/17-00.**

## Spis treści

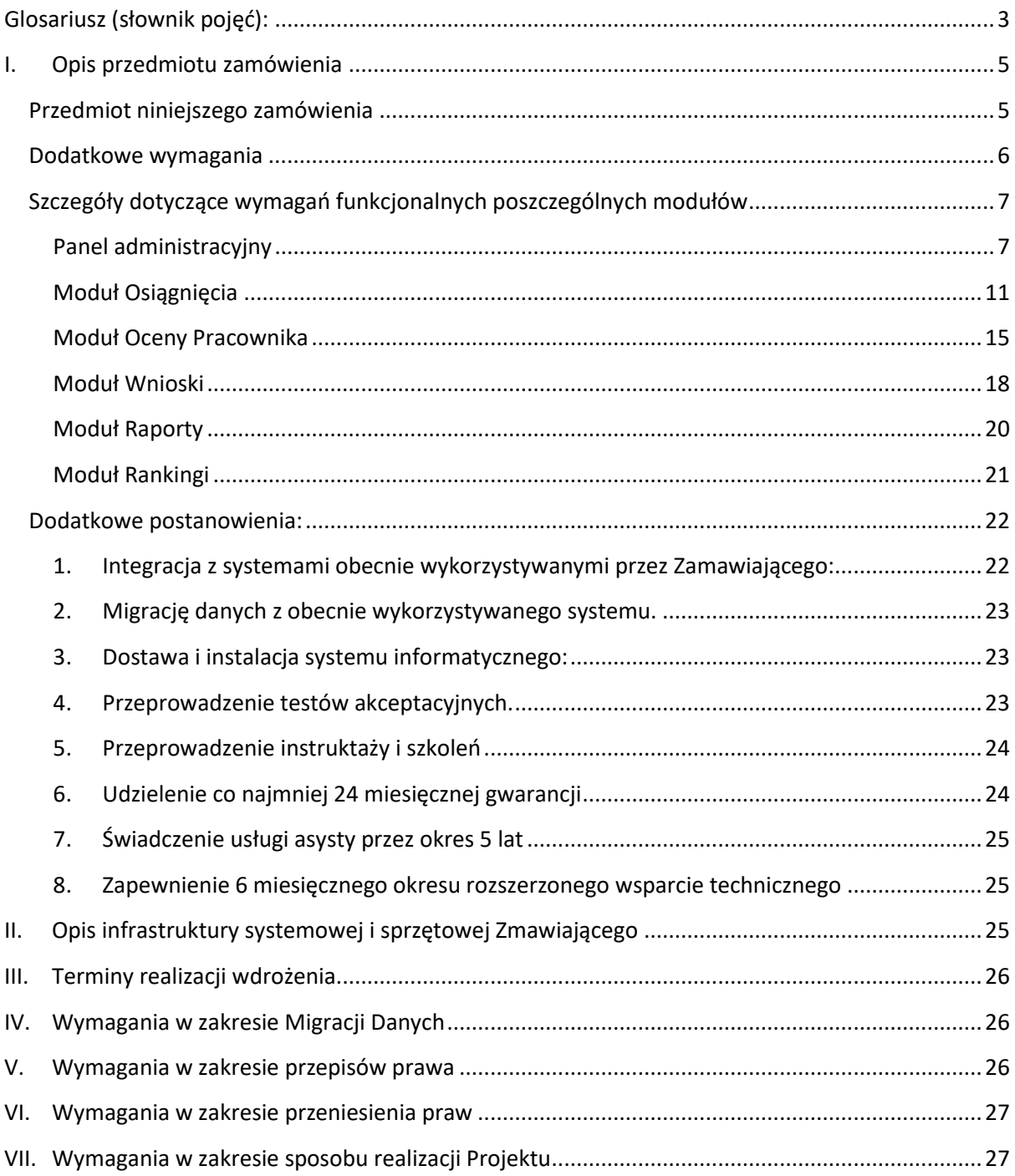

## <span id="page-2-0"></span>**Glosariusz (słownik pojęć):**

- **System** inaczej: system do gromadzenia i przetwarzania dorobku naukowego uczelni oraz gromadzenia informacji o aktywnościach, naukowych, dydaktycznych i organizacyjnych, w szczególności służący do zarządzania w obszarze naukowym - zintegrowany system informatyczny, wykorzystujący wspólną bazę danych (baza kadrowa), zapewniający obsługę wymienionych w niniejszym dokumencie funkcjonalności w oparciu o zaprojektowane dla Zamawiającego i dostarczane przez Wykonawcę moduły.
- **Użytkownik**  osoba korzystająca z systemu za pośrednictwem przeglądarki www, w zakresie udzielonego jej, przez administratora systemu dostępu, posiadający unikatową nazwę służącą do jego identyfikacji stanowiąca adres mailowy w domenie usz.edu.pl lub stud.usz.edu.pl.
- **Interfejs użytkownika** okno systemu które widzi użytkownik przeznaczony do pracy w systemie w ramach przydzielonej mu roli
- **Kategorie osiągnięć** naukowe, dydaktyczne, organizacyjne
- **Rodzaj osiągnięć** różne szablony osiągnięć przypisane do konkretnej kategorii osiągnieć np. projekty naukowe, komercjalizacja wyników badań, patenty, usługi badawcze świadczone na zlecenie.
- **Profil użytkownika** wszystkie dane dotyczące jednego pracownika widoczne przez interfejs użytkownika, w tym wszystkie osiągnięcia do niego przypisane
- **Rola** odpowiednie uprawnienia użytkownika dla danej funkcji np. Administrator, Dyrektor Instytutu, Dział Nauki i Projektów Naukowych, Komisja oceniająca, Przełożony itp.
- **Błąd** Rodzaj Wady polegający na nieprawidłowym działaniu Systemu, niezależnie od przyczyny takiej nieprawidłowości. W szczególności Błędem jest działanie Systemu niezgodnie z Dokumentacją. Błędom przypisane są następujące kategorie:
	- o **Błąd Krytyczny**  nieprawidłowe działanie Systemu powodujące albo całkowity brak możliwości korzystania z Systemu, albo takie ograniczenie możliwości korzystania z niego, że przestaje on spełniać swoje podstawowe funkcje. Przykładem Błędu Krytycznego jest niemożność uruchomienia Systemu, brak odczytu/zapisu z bazy danych, utrata danych lub ich spójności, brak możliwości zalogowania użytkownika.
	- o **Błąd Istotny**  nieprawidłowe działanie Systemu powodujące ograniczenie korzystania z Systemu przy zachowaniu spełniania przez System jego podstawowych funkcji. Przykładem Błędu Istotnego jest niedostępność niekrytycznych funkcji Systemu.
	- o **Błąd Zwykły**  nieprawidłowe działanie Systemu niepowodujące ograniczenia korzystania z Systemu. Przykładem Błędu Zwykłego np. niedostępność systemu pomocy, błąd językowy w interfejsie.
- **Czas naprawy** Czas od momentu dokonania przez Zamawiającego Zgłoszenia Serwisowego do momentu pozytywnego wyniku Testów i potwierdzenia poprawności działania naprawianej funkcjonalności w Systemie; czas określony w zależności od priorytetu zgłoszenia
- **Czas reakcji serwisowej** Czas od momentu dokonania przez Zamawiającego Zgłoszenia Serwisowego do chwili potwierdzenia jego przyjęcia przez Wykonawcę
- **Dni robocze** Za "dni robocze" uważa się dni od poniedziałku do piątku z wyłączeniem dni ustawowo wolnych od pracy tj. sobót, niedziel oraz świąt i innych dni ustawowo wolnych od pracy w Rzeczypospolitej Polskiej oraz dni, które Zamawiający ustali jako wolne od pracy, przy czym jeden Dzień roboczy obejmuje 8 godzin (7:15-15:15) zegarowych
- **Rozwiązanie zastępcze** Tymczasowa naprawa wykonywana przez Wykonawcę w razie niemożliwości dokonania Naprawy w terminie określonym w umowie lub konieczności zabezpieczenia Zamawiającego przed szkodą mogącą powstać w wyniku wystąpienia Błędu.
- **Wykonawca**  podmiot realizujący zlecenie Zleceniodawcy
- **Zleceniodawca**  Uniwersytet Szczeciński

## <span id="page-4-1"></span><span id="page-4-0"></span>**I. Opis przedmiotu zamówienia**

#### **Przedmiot niniejszego zamówienia**:

- 1. **Stworzenie projektu architektury systemu**.
- 2. **Stworzenie w całości pod indywidualne potrzeby Zamawiającego**, systemu do gromadzenia, przetwarzania oraz analizy danych z zakresu osiągnieć i aktywności naukowych, dydaktycznych i organizacyjnych pracowników badawczych, badawczo-dydaktycznych, dydaktycznych oraz doktorantów.

System powinien wspierać zarządzanie strategiczne uczelnią w obszarze naukowym, dydaktycznym i organizacyjnym, automatyzacje i usprawnienie wszystkich zadań związanych z analizą i kontrolą danych z obszaru naukowego, utworzenie spójnej bazy danych w zakresie wskazanego obszaru, rozbudowa systemu komunikacji wewnętrznej oraz usprawnienie organizacji pracy poprzez elektroniczną obsługę procesu oceny pracownika oraz obsługi procesu składania wniosków o nagrody.

System powinien umożliwiać wysyłanie bezpośrednio powiadomień i e-mail oraz umożliwiać automatyzacje wykonywanych operacji. Ze względu na istniejące w organizacji systemy zewnętrzne i wewnętrzne, dostarczony system powinien umożliwiać komunikację poprzez API (w formie definiowalnych z poziomu systemu usług webservice), które pozwalać będzie na wymianę danych z systemami firm trzecich (system finansowo-księgowy, etc.). System poza API opartym na webservice, powinien również pozwalać na tworzenie własnych modułów/ rozwiązań, które będą umożliwiały obsługę procesów niestandardowych oraz tworzenie dedykowanych wydruków bez konieczności wsparcia ze strony producenta aplikacji.

System powinien być dostępny z różnych systemów operacyjnych i umożliwiać dostęp przez przeglądarkę WWW. Zamawiający nie dopuszcza w tym zakresie rozwiązań opartych o dedykowane aplikacje wytworzone przez podmioty inne niż producent rozwiązania głównego. W szczególności Zamawiający wymaga, aby aktualizacja systemu głównego nie pociągała za sobą konieczności oddzielnego dostosowywania rozwiązań w kanale WWW.

System powinien umożliwiać z poziomu interfejsu tworzenie kategorii i typów osiągnieć oraz pól i cech w tym pól dodatkowych, które będą mogły przechowywać niestandardowe wartości określone na etapie wdrożenia i utrzymania systemu. Definiowanie dodatkowych pól powinno być możliwe z poziomu interfejsu programu bez konieczności tworzenia dedykowanych bibliotek wymagających umiejętności programowania.

System powinien umożliwiać tworzenie pól dodatkowych co najmniej w zakresie typów: tekstowych, liczbowych, walutowych, słownikowych, prawda/fałsz, referencji do innych obiektów systemu, daty, dodawania załączników, hiperłączy.

Wykonawca powinien dostarczyć Zamawiającemu do akceptacji na etapie wdrożenia, demonstracyjne makiety funkcjonalne z poszczególnych części systemu.

Zamawiający wymaga aby oprogramowanie było zbudowane z wykorzystaniem technologii i narzędzi zapewniających: stabilność, wydajność, skalowalność oraz bezpieczeństwo. Zamawiający wymaga wykorzystania technologii: znanych, sprawdzonych, udokumentowanych oraz powszechnie wykorzystywanych.

#### <span id="page-5-0"></span>**Dodatkowe wymagania:**

- 1. Przygotowany system powinien być oparty o sprawdzone technologie z długim okresem wsparcia przez producenta. Z założeniem, że system musi przez lata pozostać łatwy w rozwoju i utrzymaniu.
	- a) Wdrożenie powinno zostać oparte o najnowszą stabilną wersję języka programowania PHP.
	- b) System powinien być oparty o najnowszą wersję relacyjnej bazy danych SQL opartej na licencji Open Source uruchomioną na systemie operacyjnym opartym o jądro Linux.
	- c) Należy przedstawić jakie dobre praktyki wspomagające przyszły rozwój i długofalowe utrzymanie systemu Wykonawca planuje wdrożyć przy tworzeniu oprogramowania.
- 2. System powinien zostać uruchomiony na serwerach uczelni w postaci środowiska produkcyjnego i środowiska testowego.
- 3. Wykonawca powinien posiadać udokumentowane:
	- a) Doświadczenie w postaci referencji w zakresie realizacji projektu w obszarze gromadzenia i przetwarzania osiągnięć naukowych dla klientów z branży uczelni wyższej.
	- b) Doświadczenie w zakresie realizacji dostawy systemu informatycznego w technologii aplikacji internetowej opartej na języku PHP i bazie danych MySQL/MariaDB/PostgreSQL.
	- c) Doświadczenie w zakresie utrzymywania/administrowania serwerami opartymi na jądrze LINUX i konfiguracji środowiska PHP/MYSQL(MariaDB) na potrzeby aplikacji internetowych.

Potwierdzenie doświadczenia nie jest wymagane na etapie składania ofert z wyceną.

- 4. Wykonawca powinien zapewnić zespół złożony z co najmniej: jednego analityka, jednego programisty i jednej osoby zarządzającej projektem do kontaktów z Zamawiającym. Wskazane osoby powinny być dedykowane do realizacji projektu przez cały okres jego trwania. Każdorazowa zmiana składu zespołu po stronie wykonawcy wymaga akceptacji Zamawiającego. Osoby z zespołu wykonawcy powinno posiadać udokumentowane minimum 3 letnim doświadczenie zawodowe w zakresie realizowanej funkcji.
- 5. Wykonawca powinien zapewnić udostępnienie platformy do zgłaszania błędów i komunikacji dostawcy z Zamawiającym.

Platforma do zgłaszania błędów powinna być zintegrowana z narzędziem do wersjonowania tak, aby można było prześledzić związek między zgłaszanymi błędami a zmianami wprowadzanymi do kodu.

- 6. System powinien być tworzony z użyciem narzędzia do wersjonowania kodu zapewniającego funkcjonalność nie mniejszą niż narzędzie GIT. Zobowiązuje się wykonawcę do zapisywania w nim co najmniej każdej wersji kodu wprowadzanej na środowisko produkcyjne.
- 7. Uwierzytelnianie użytkowników odbywa się przy wykorzystaniu usługi Active Directory za pomocą protokołu LDAP udostępnionej przez Zamawiającego. Autoryzacja użytkowników realizowana wewnątrz systemu Wykonawcy. Konta użytkowników pobierane będą z udostępnionego przez Zamawiającego systemu RestAPI.
- 8. Należy zapewnić płynną pracę programu w tym szybkie generowanie zestawień i raportów pomimo dużej ilości rekordów w bazie danych.
- 9. Długotrwałe akcje powinny być uruchamiane w tle i dostarczane do użytkowników asynchronicznie.
- 10. System powinien zawierać archiwum poprzednich osiągnięć z obecnie działającej bazy. Wykonywanie kopi zapasowych aplikacji i danych (forma i częstotliwość) I miejsce przechowywania kopii oraz procedura odtworzenia
- 11. System powinien zawierać system komunikowania o błędach.

System powinien w szczególności posiadać moduły własne w następującym zakresie:

- 1. **Panel administracyjny** służący do samodzielnego definiowania, kategorii osiągnieć, rankingów, raportów, użytkowników, uprawnień, ról w systemie (w tym grup użytkowników pozwalających masowo i w sposób elastyczny) zarządzać uprawnieniami i przydzielanymi rolami w systemie i dostępami oraz samodzielnego zarządzania konfiguracjami w zakresie wykorzystywania konkretnych rodzajów osiągnieć do rankingów i raportów przez Zamawiającego;
- 2. **Moduł Osiągniecia** służący do rejestracji osiągnieć i aktywności przez użytkowników końcowych;
- 3. **Moduł Oceny Pracownika** służący do obsługi całego procesu oceny pracownika na potrzeby poszczególnych grup użytkowników biorących udział w procesie oceny;
- 4. **Moduł Wnioski** służący do aplikowania przez użytkowników o różnego typu nagrody lub wioski o charakterze motywacyjnym w oparciu zgromadzone w bazie osiągniecia;
- 5. **Moduł Raporty** generowanie i pobieranie raportów dedykowanych dla poszczególnych uprawnionych użytkowników w tym możliwość tworzenia przez użytkowników własnych metod układania raportów.
- 6. **Moduł Rankingi** generowanie i pobieranie dedykowanych rankingów w zależności od posiadanych przez użytkowników do nich uprawnień oraz tworzenia przez użytkowników własnych metod układania rankingu.

#### <span id="page-6-0"></span>**Szczegóły dotyczące wymagań funkcjonalnych poszczególnych modułów**

<span id="page-6-1"></span>**Panel administracyjny** – powinien umożliwiać:

- a) Elastyczne zarzadzanie konfiguracjami w systemie:
	- słowniki słowniki z funkcyjnością integracji REST API słowników z systemu POL-on w zakresie projektów naukowych), słownik jednostek z REST API bazy kadrowej, inne słowniki np. statut osiągniecia;
- konfiguracja typów osiągnieć, rodzajów osiągnieć, wskazanie/oznaczenie do jakiego rodzaju oceny, wniosku, raportu i rankingu osiągniecie będzie uwzględnianie;
- możliwość oznaczenia i zdefiniowania punktacji dla osiągnięcia, dla którego punktacja jest nadawana w niestandardowy sposób;
- konfiguracja okresów oceny osiągnieć;
- typy zakresów w tym daty oceny;
- konfiguracja dostępności generowania i wydruku raportów, wniosków oraz rankingów dla grup użytkowników lub konkretnego użytkownika.
- b) Zarządzanie uprawnieniami/ rolami:
	- Uprawnienia system powinien zawierać szeroki i szczegółowy zestaw uprawnień (podglądu, dodawania, edycji, usuwania, generowania) danych dotyczących różnych elementów np. osiągnięć, wniosków, rodzajów osiągnięć, rankingów, komentarzy, raportów itp. w poszczególnych modułach);
	- Role administrator może dodawać w systemie role użytkowników oraz decydować/określać jakie uprawnienia wchodzą w zakres danej roli;
	- Administrator może wybierać role dla grupy stanowisk (grupa pobrana do pracownik z systemu kadrowego uczelni), nadanie grupom stanowisk odpowiednich uprawnień w zakresie edycji/dodawania/usuwania/generowania raportów i rankingów w poszczególnych modułach);
	- Administrator może nadawać lub odbierać dodatkowe uprawnienia, role użytkownikom – jeden użytkownik może pełnić kilka ról w systemie np. użytkownik będący jednocześnie pracownikiem badawczym, osobą oceniającą i będącą w Komisji Oceniającej.
- c) Weryfikację zawartej bazy użytkowników tj. pracowników naukowych, naukowo-dydaktycznych, dydaktycznych (na podstawie połączenia z bazą kadrową uczelni). Użytkownicy nie są zakładani w panelu administracyjnym a jedynie pobierani z bazy kadrowej uczelni. Synchronizacja (aktualizacja) powinna się odbywać raz na dobę, pobierane są dane o nr pracownika, imię, nazwisko, charakter wykonywanej pracy, grupa stanowisk, stanowisko, podstawa nawiązania stosunku pracy, wymiar czasu pracy, informacje o uzyskanych stopniach i tytułach, jednostka zatrudnienia, rodzaju umowy (np. umowa o pracę/cywilnoprawna), daty zatrudnienia data od i data do (data do może pozostać pusta, jeśli zatrudnienie na czas nieokreślony) wraz z historią zatrudnienia i zmian, adres e-mail, rola użytkownika, informacje o złożonych oświadczeniach (dane dotyczące złożonych oświadczeń o dyscyplinie i liczbie N), nr ORCiD.
- d) Weryfikację zawartej bazy użytkowników doktorantów (dane pobierane z bazy do obsługi studentów i doktorantów uczelni), użytkownicy nie są zakładani w panelu administracyjnym a jedynie pobierani z bazy uczelni, synchronizacja (aktualizacja) powinna się odbywać raz na dobę, pobierane są dane o nr doktoranta, imię, nazwisko, informacja o wszczętym przewodzie doktorskim, daty rozpoczęcia studiów data od data do (data do może pozostać pusta, jeśli aktualnie studiujących), adres e-mail (z bazą uwierzytelniającą użytkowników w uczelni), rola użytkownika, informacje o dziedzinie i dyscyplinie w której przygotowywana jest rozprawa doktorska.
- e) Archiwizację użytkowników ręczną oraz automatyczna na podstawie daty zakończenia zatrudnienia w przypadku pracowników oraz data skreślenia z listy/ukończenia studiów w przypadku

doktorantów. Zarchiwizowanie użytkownika powinno blokować dostęp do systemu użytkownikowi i możliwość edycji wprowadzonych dla tych pracowników danych.

- f) Przeglądanie rejestru i generowanie raport aktualnych użytkowników oraz rejestr zarchiwizowanych użytkowników, uwzględniający dany okres (w przedziale dat od do lub stan na dzień).
- g) Podgląd aktywności (logów) użytkowników, raporty aktywności (rejestr dodawani, usuwania/ zmian), z datami i informacją o użytkowniku. Lista aktywności użytkowników – lista przedstawiająca aktywność użytkowników w systemie w schemacie Imię i nazwisko – aktywność – czas wykonania aktywności. Rejestruje aktywności dodawania, aktualizacji i usunięcia osiągnięcia.
- h) Wykaz jednostek administracyjnych powinien być pobrany z bazy kadrowej uczelni, powinien zawierać podstawowe informacje o jednostce (data założenia, data likwidacji, ewentualne zmiany), synchronizowane raz na dobę. Niezbędny jest raport jednostek z podstawowymi danymi (nazwa, data założenia, data likwidacji, ewentualne zmiany), raport aktualnych i archiwalnych jednostek, data modyfikacji w systemie.
- i) Zestaw filtrów umożliwiający wyszukiwanie informacji w panelu administracyjny.
- j) Możliwość generacji zestawień XLSX/CSV dot. użytkowników.
- k) Wysyłanie maili i wiadomości do grupy lub konkretnego użytkownika (w tym mail z uwagą zarejestrowaną przy osiągnieciu).
- l) Komunikacje z użytkownikami: zgłoszona uwaga przy osiągnieciu, powinna być widoczna na koncie użytkownika odbiorcy widomości oraz powinna być równolegle wysłana na adres mailowy wskazany danych użytkownika.
- m) Możliwość przygotowania i wystawiania (publikacji) komunikatów/informacji widocznych na stronie logowania oraz po zalogowaniu dla użytkowników (dla wszystkich użytkowników, dla użytkowników z określoną rolą).
- n) Zamieszczania plików do generowania i pobrania przez użytkowników, możliwość własnej konfiguracji parametrów oraz przydzielania uprawnień w zakresie dostępu do tych dokumentów przez użytkowników.
- o) Synchronizację z bazą biblioteki, możliwość synchronizowania grupy osiągnieć z dotyczących publikacji lub pojedynczej publikacji.
- p) Możliwość ustawiania dodatkowych parametrów systemu do komunikatów dla użytkowników np. ustalanie minimalnych wymagań do oceny pracownika oraz ewaluacji (ustawienie minimalnej ilości osiągnięć z danego rodzaju z zadanego okresu).
- q) Podgląd informacja o aktualnej wersji systemu.
- r) Przeglądanie historii komunikatów jakie zostały wygenerowane użytkownikom.
- s) Monitoring wykorzystania zasobów.

Przykładowa konfiguracja rodzaju osiągnięć w panelu administracyjnym

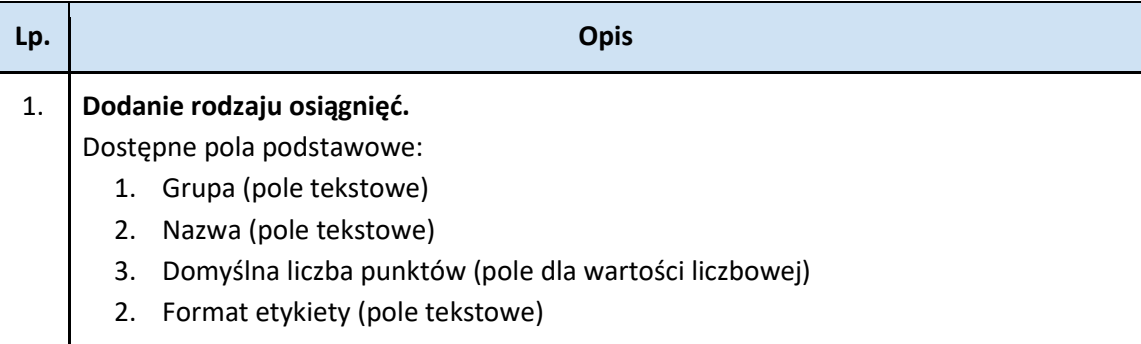

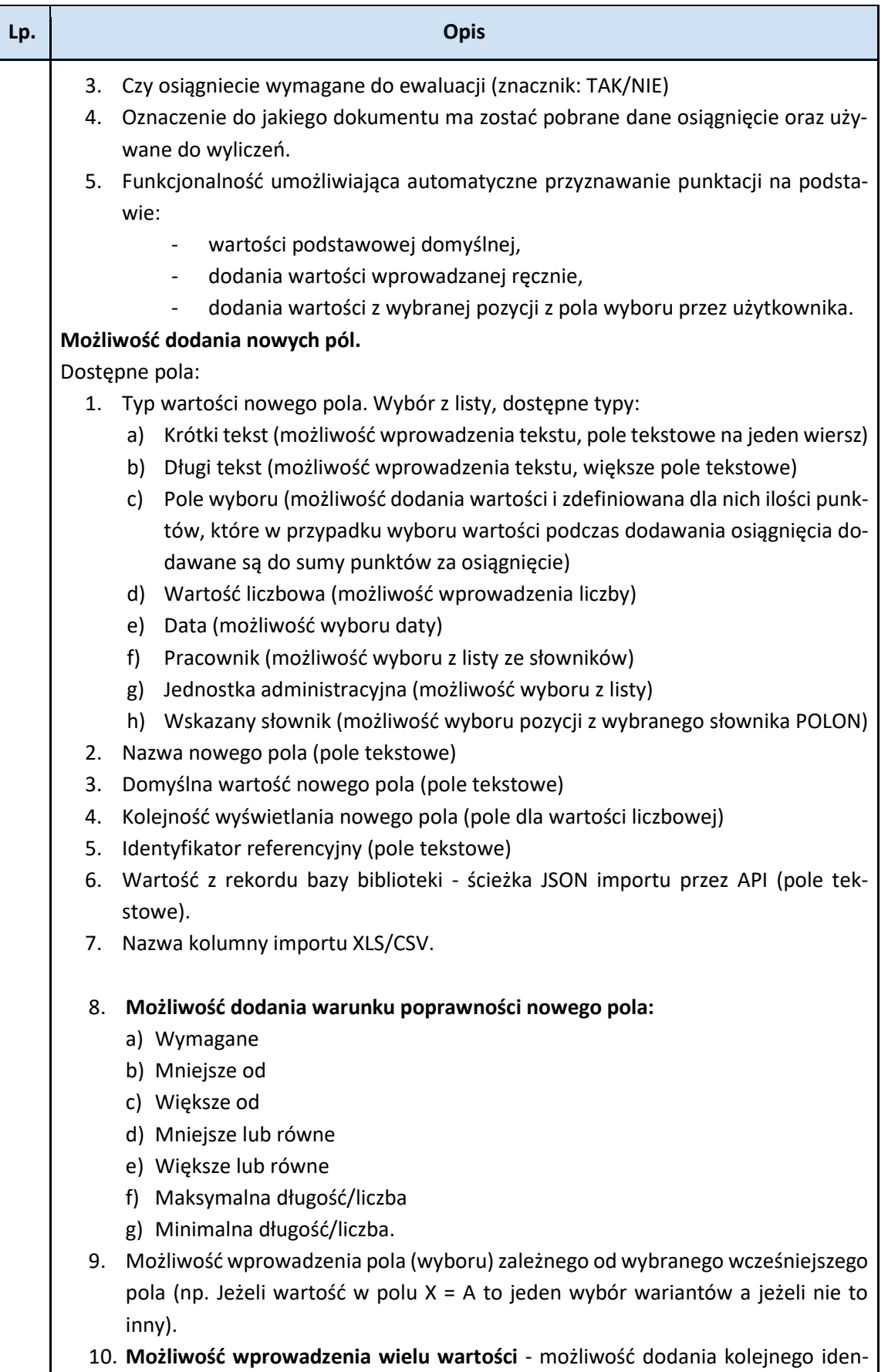

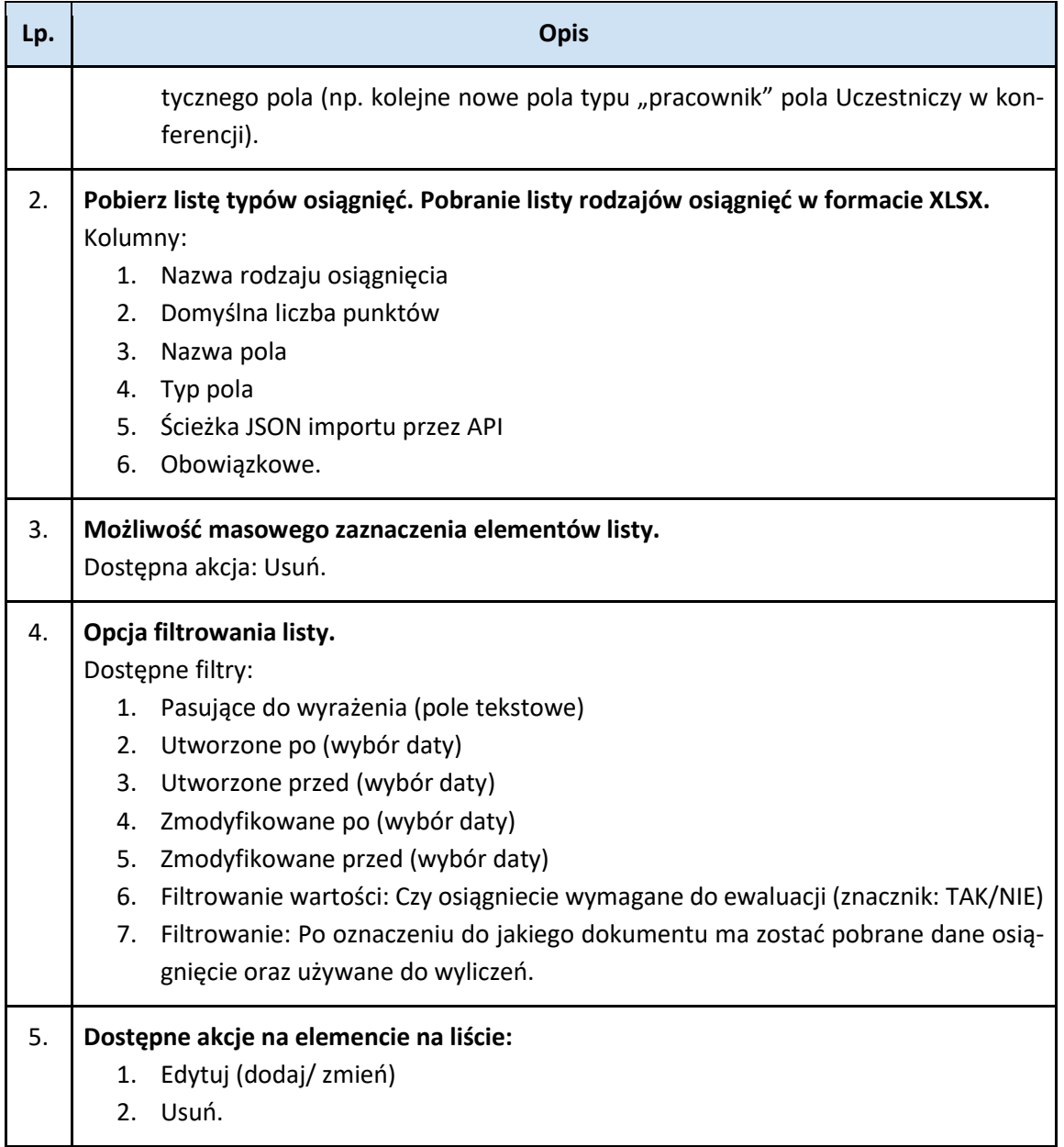

<span id="page-10-0"></span>**Moduł Osiągnięcia** – obejmuje dodawanie osiągnięć, które odbywa się z poziomu użytkownika. Pracownik na swoim koncie dodaje osiągniecie wybierając je z dostępnej zdefiniowanej w panelu administracyjnym listy i uzupełnia danymi szczegółowymi dla niego poszczególne dedykowane pola lub dodaje osiągnięcie poprzez zaznaczenie na liście (zdefiniowanej w panelu administracyjnym) posiadanego konkretnego rodzaju lub aktywności.

W zakresie osiągnięć publikacyjnych dane pobierane są do konta pracownika z sytemu bibliotecznego raz na dobę za pomocą REST API.

#### Przykładowe funkcjonalności w Module Osiągnięcia

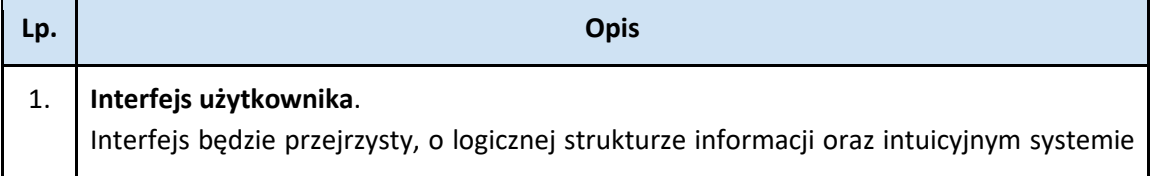

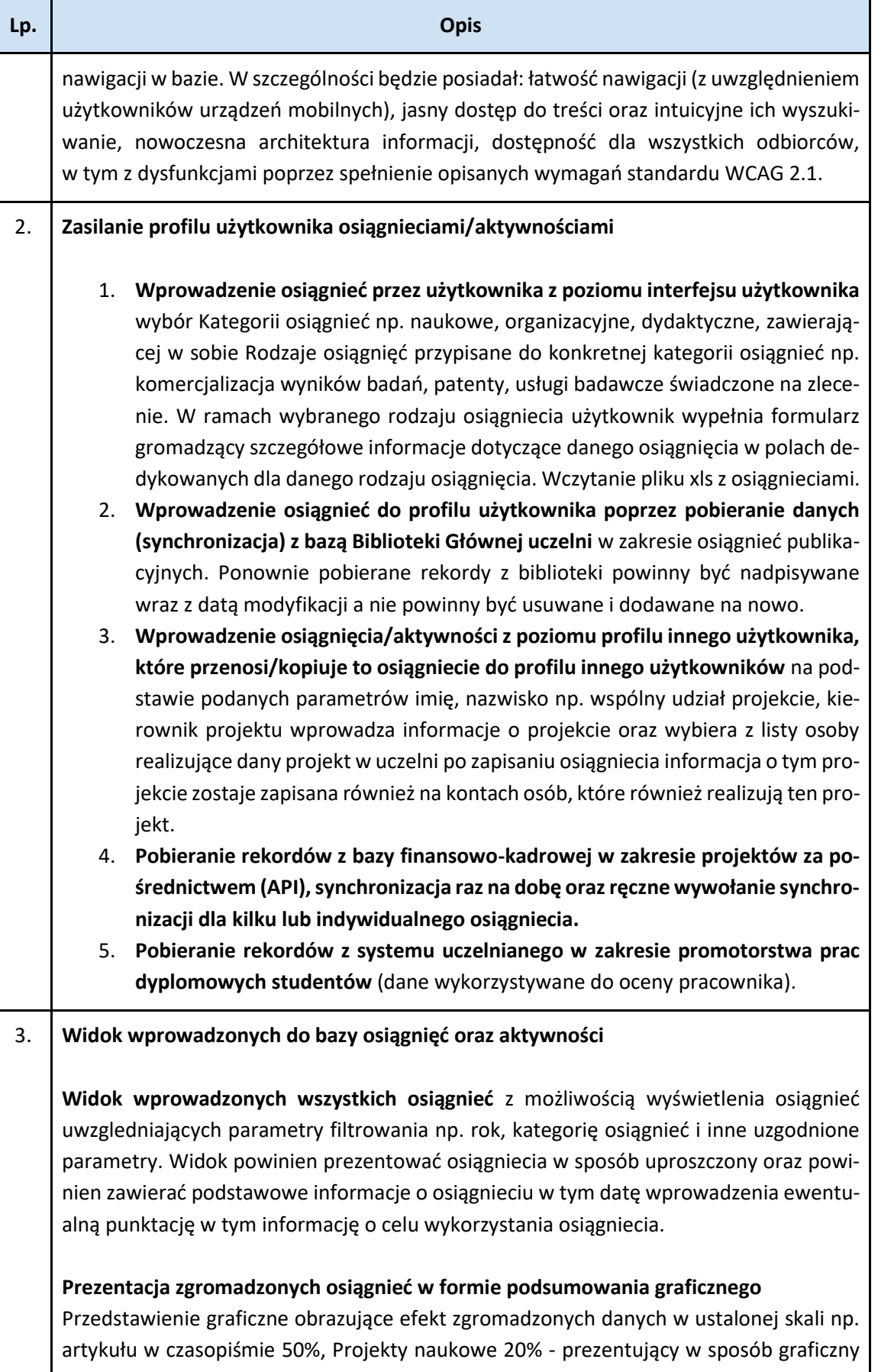

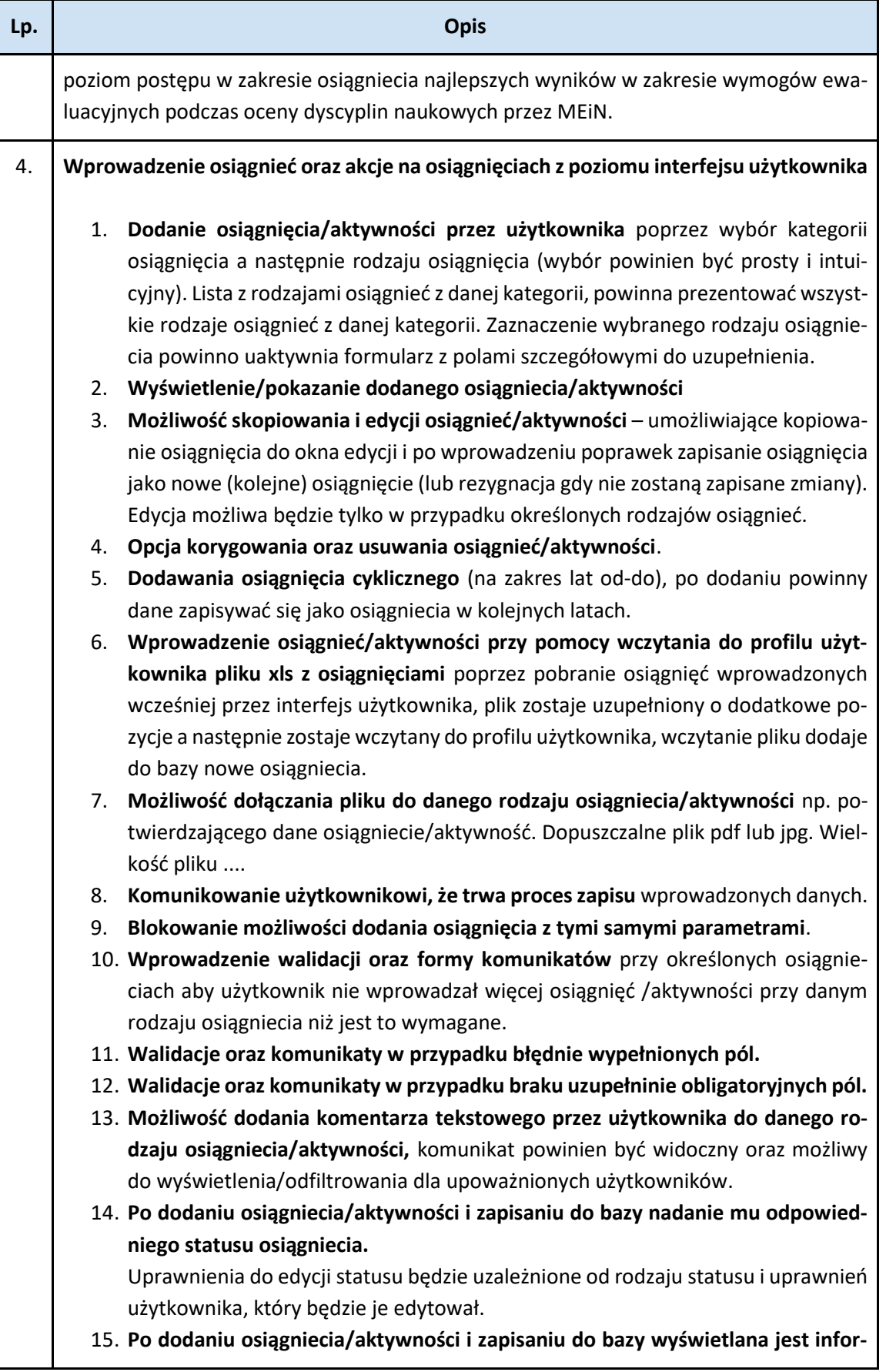

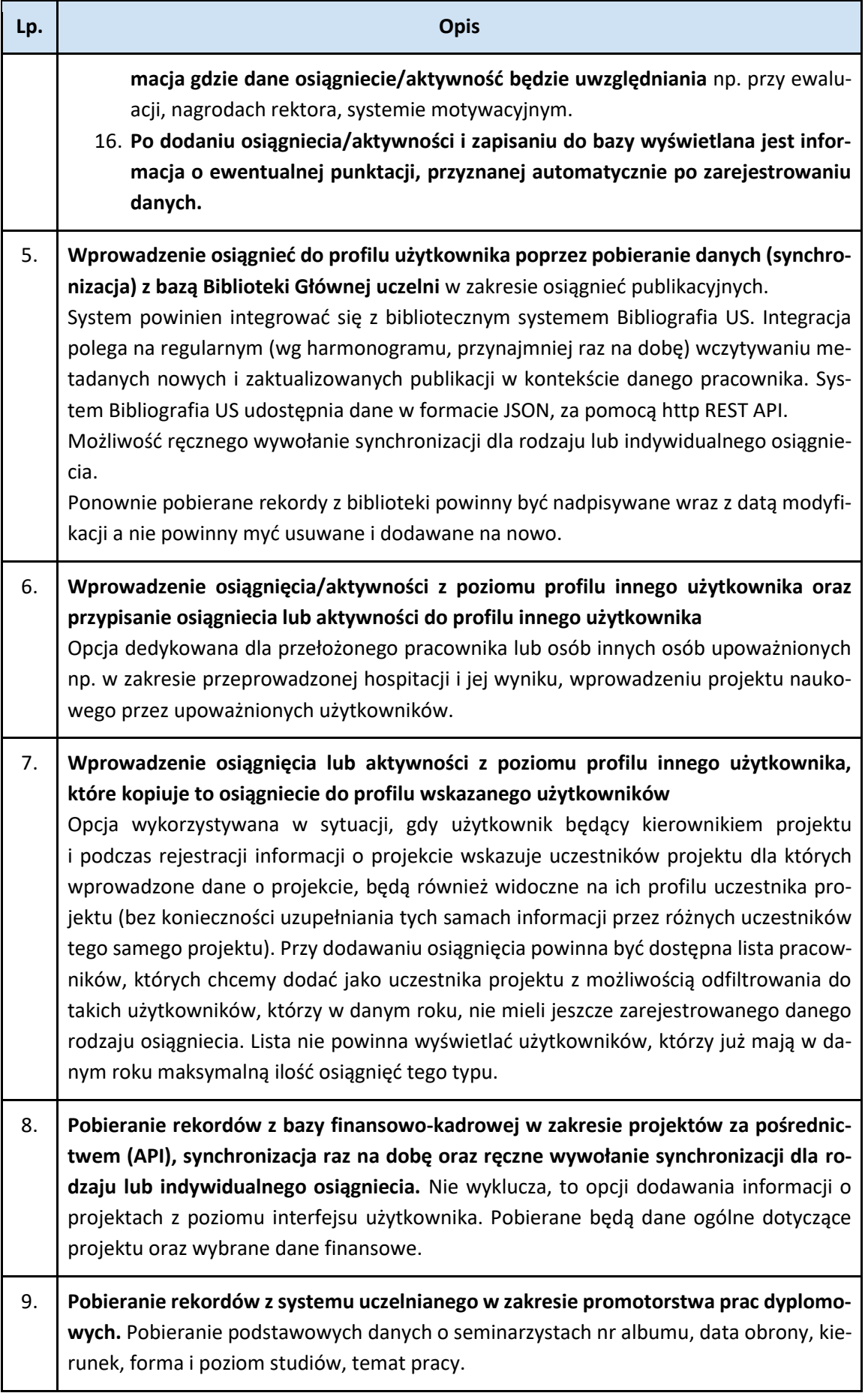

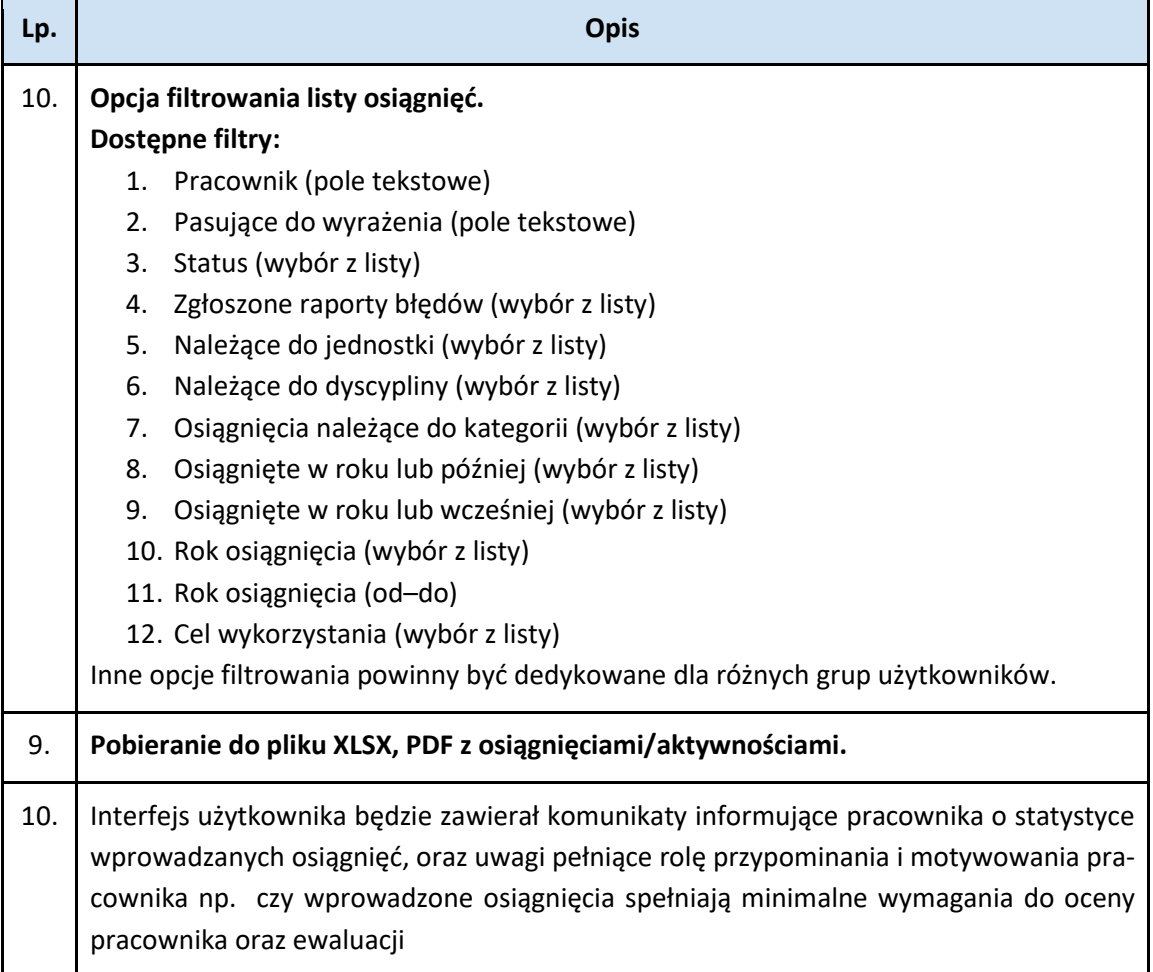

<span id="page-14-0"></span>**Moduł Oceny Pracownika** – obejmuje obsługę procesu przeprowadzenia w skali całej uczelni oceny w zadanym okresie pracowników badawczych, badawczo-dydaktycznych, dydaktycznych. Na podstawie zgromadzonych w systemie osiągnieć, generowane są ankiety oceny. Arkusze oceny generowane (wzór definiowany i konfigurowany w panelu administracyjnym) są przez użytkowników z przydzielonymi odpowiednimi rolami w systemie np. dyrektor instytutu. Wygenerowany arkusz oceny jest dostępny dla różnych grup użytkowników tj. pracownik, dyrektor instytutu, komisje oceniające, rektora. Arkusz oceny obsługiwany i edytowany jest przez poszczególne grupy użytkowników tylko w zakresie przyznanych uprawnień. Na wygenerowanym arkuszu oceny widocznym na koncie ocenianego pracownika istnieje możliwość wykazania przez pracownika posiadanych osiągnieć lub aktywności w postaci zaznaczenia w formularzu arkusza oceny wartości Tak /Nie, gdzie wartość "Tak" oznacza posiadanie danego osiągniecia lub aktywności, a wartość "Nie" oznacza brak posiadania danego osiągniecia lub aktywności. Przy części osiągnieć, będzie konieczność wprowadzenia przez pracownika ocenianego, dodatkowych szczegółowych informacji (pola dedykowane i zdefiniowane wcześniej w panelu administracyjnym) z możliwością podpięcia pliku pdf jako potwierdzenia. Ten sam arkusz oceny, dostępny będzie z poziomu przełożonego np. dyrektora instytutu, który może w dedykowanych (zdefiniowanych wcześniej w panelu administracyjnym polach arkusza, wprowadzić stosowne adnotacje/uwagi (będące elementem oceny). Pracownik powinni mieć możliwość zapisania wprowadzonych informacji w arkuszu, powrotu do tego arkusza i edycji danych w arkuszu (uzupełniania lub korekty), zmiany wartości Tak/Nie lub usunięcia dodanych w polach szczegółowych informacji.

Pracownik powinien mieć możliwość zgłoszenia uwag do prezentowanych w arkuszu osiągnieć (np. do widocznych publikacji), komunikat jest widoczny dla uprawnionych użytkowników w bazie oraz zostaje wysłany na adres mailowy upoważnianych i zdefiniowanych wcześniej w panelu administracyjnym użytkowników. Edycja danych w arkuszu oceny, dostępna powinna być do momentu oznaczenia arkusza statusem wyślij do oceny. Komisja oceniająca na swoich kontach widzi arkusze oceny, na których zostały zakończone prace, i w których dokonuje oceny w systemie. Ocena może być przeprowadzana przez różne komisje w zależności od podległości służbowej (wcześniej zdefiniowane uprawnienia w panelu administracyjnym). Konkretne osiągniecia mają przypisane wartości punktowe generowane na wniosku. Wniosek powinien zawierać komunikat, czy dane kryterium oceny zostało spełnione na wszystkich rodzajach działalności (parametry do komunikatów ustawiane są w panelu administracyjnym). Na arkuszu oceny komisje powinny posiadać możliwość wystawienia oceny oraz akceptacji tego wyniku przez wszystkich członków komisji. Moduł powinien wspomagać generowanie dedykowanych wzorów oświadczeń (konfigurowanych w panelu administracyjnym) dla członków Komisji z możliwością pobrania i wydruku oświadczania. Moduł powinien pozwolić obsłużyć proces odwoławczy od przyznanej oceny. Złożenie odwołania przez pracownika – przekazanie odwołania do drugiej instancji (Rektor) oraz obsługa podglądu arkusza oceny pracownika, przyznania nowej oceny, oznaczenia arkusza odpowiednim statusem oraz wygenerowania w systemie szablony decyzji z możliwością uzupełnienia odpowiednich pól w decyzji (indywidualnych dla danego przypadku np. uzasadnienie).

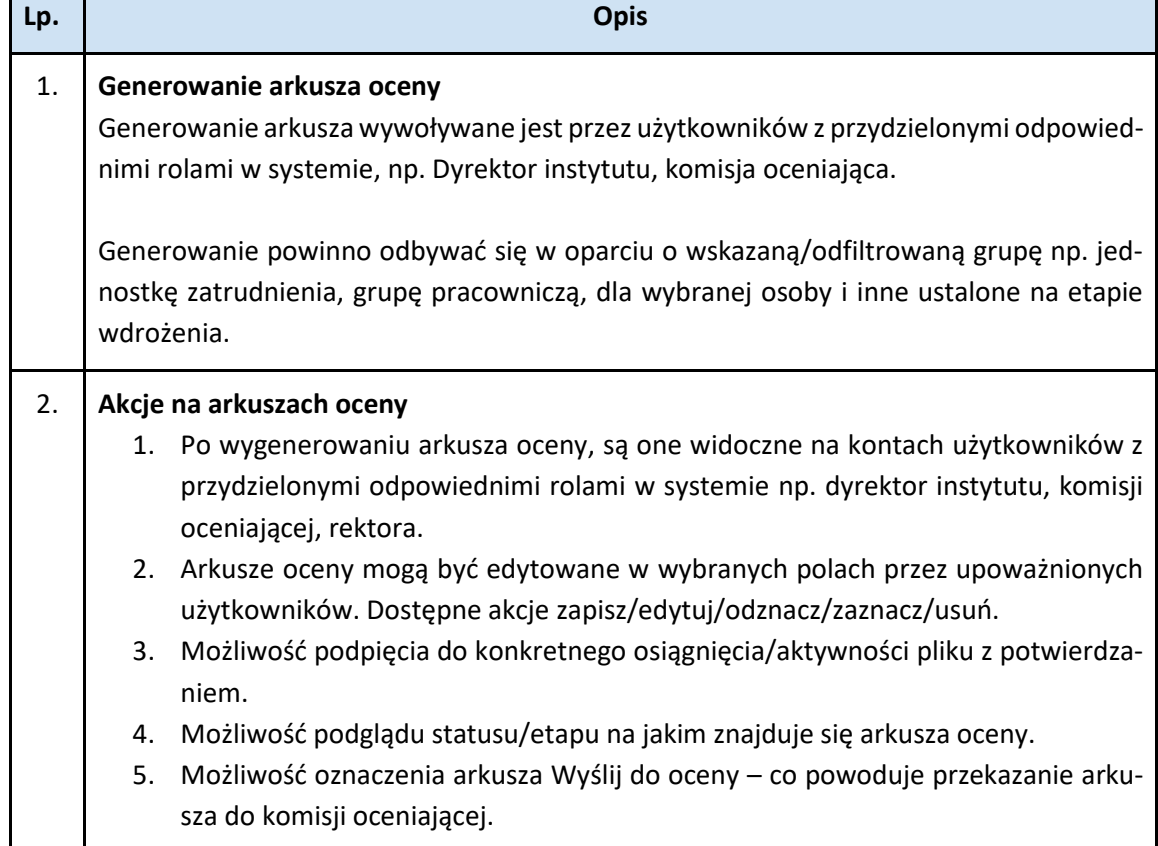

#### **Przykładowe funkcjonalności w Module Oceny Pracownika**

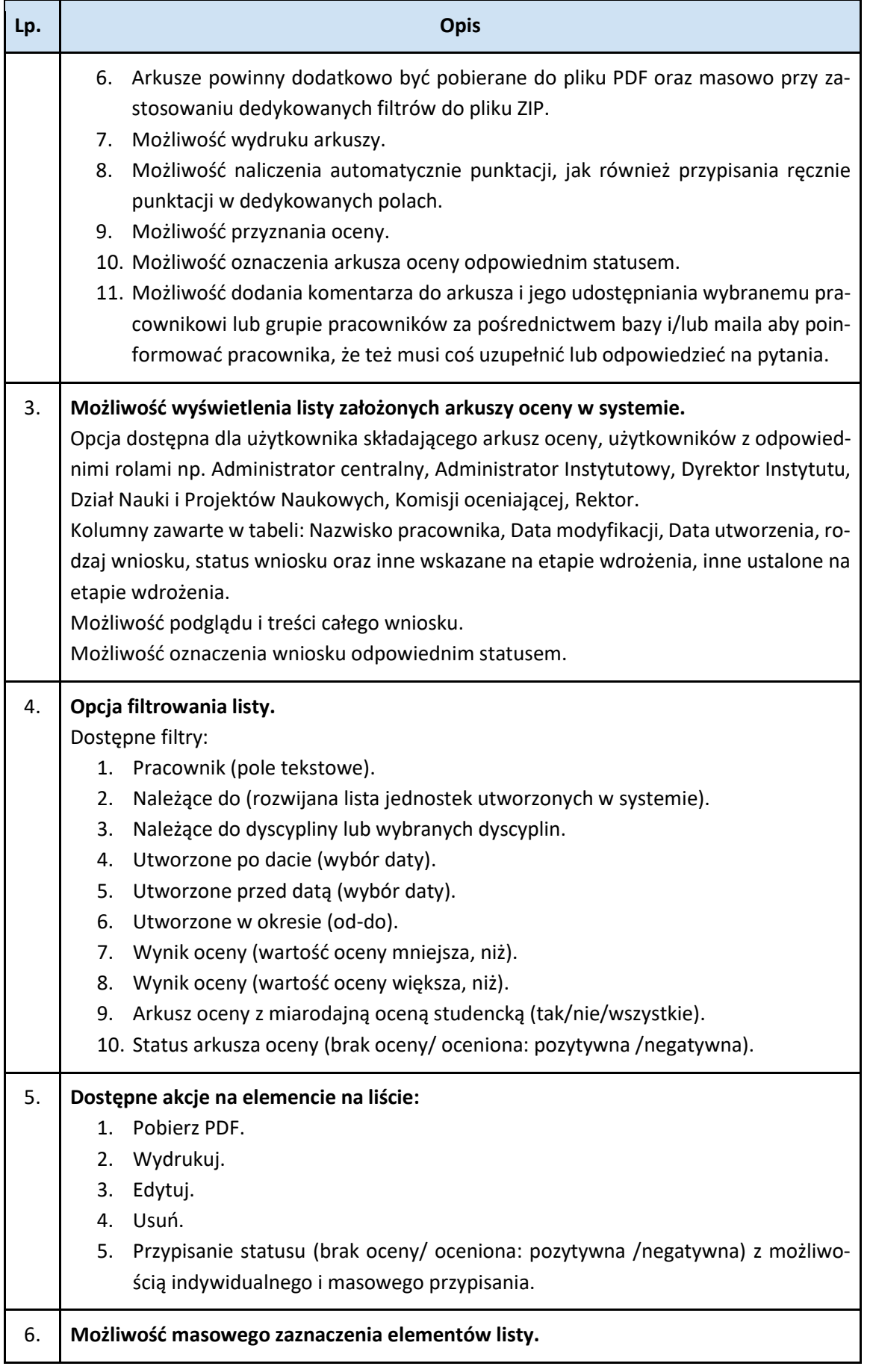

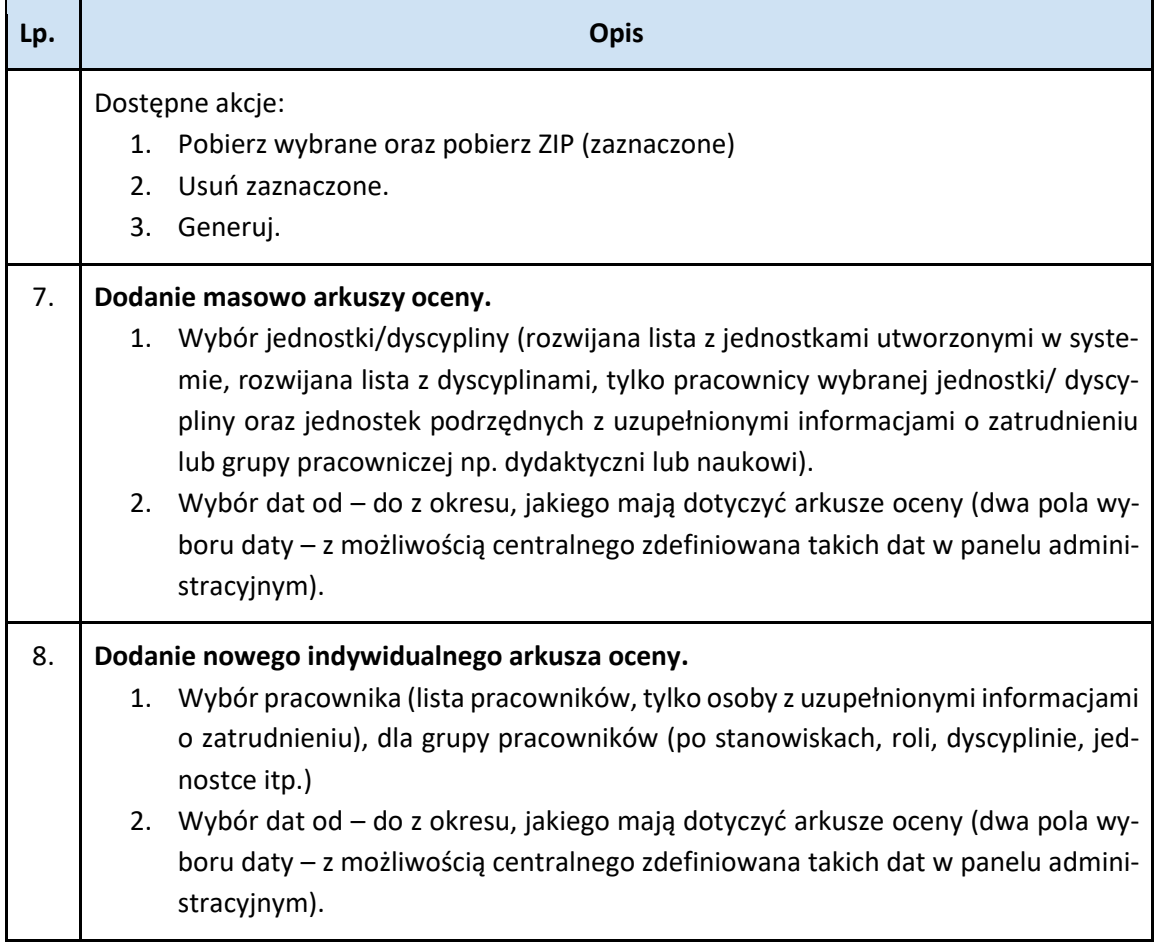

<span id="page-17-0"></span>**Moduł Wnioski** – obejmuje elektroniczną obsługę procesu składania, oceniania i przyznawania nagród dla pracowników badawczych, badawczo-dydaktycznych, dydaktycznych. Wzory wniosków dla pracowników, umieszczane są przez administratora systemu. Wzór jest konfigurowany również przez administratora (wnioski mogą być proste lub złożone, podczas konfiguracji powinna być możliwość określania ile jest etapów weryfikacji i akceptacji wniosków oraz przez jakie role). Wnioski mogą być generowane przez użytkowników (z konkretnymi rolami np. Wniosek z 0 etapem nie wymaga dodatkowych akceptacji (do wykorzystania tylko przez przełożonego), a 3 etapy to akceptacja przełożonego, komisji i Rektora). Wniosek po wygenerowaniu i akceptacji przez upoważnione osoby zostaje przekazany w systemie do komisji, która analizuje w systemie złożone wnioski i oznacza dla nich konkretny status. Następnie Komisja poddaje ocenie wnioski, ocena powinna być przypisana w systemie do danego wniosków. Pracę na wnioskach przez poszczególne grupy użytkowników wspomagają funkcjonalności pozwalające filtrować po różnych parametrach wnioski.

Przykładowe funkcjonalności w Module Wnioski

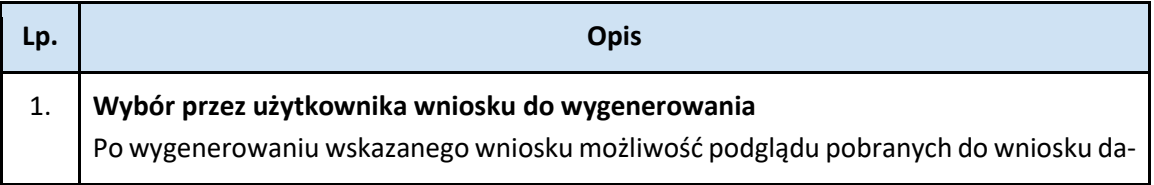

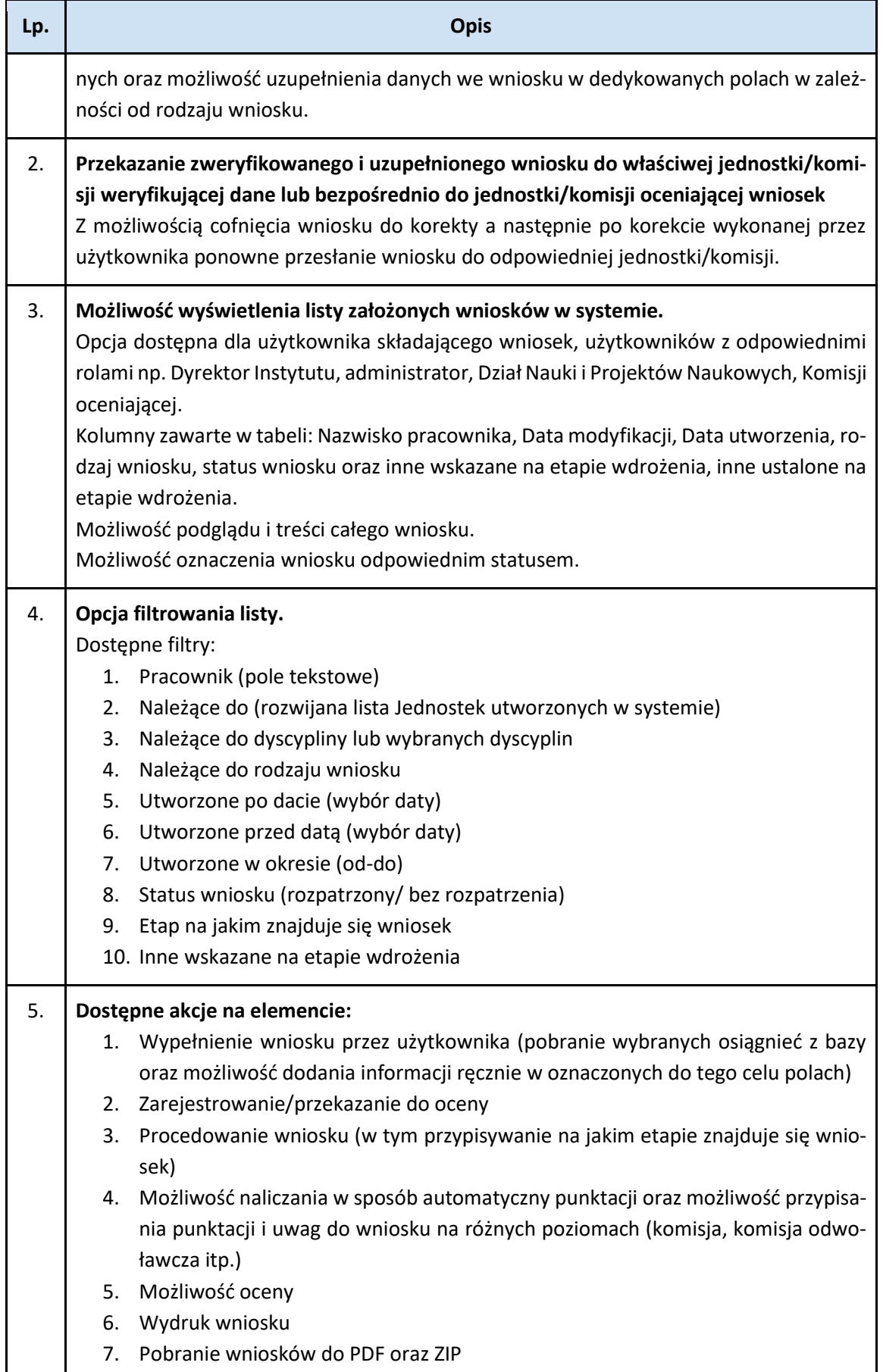

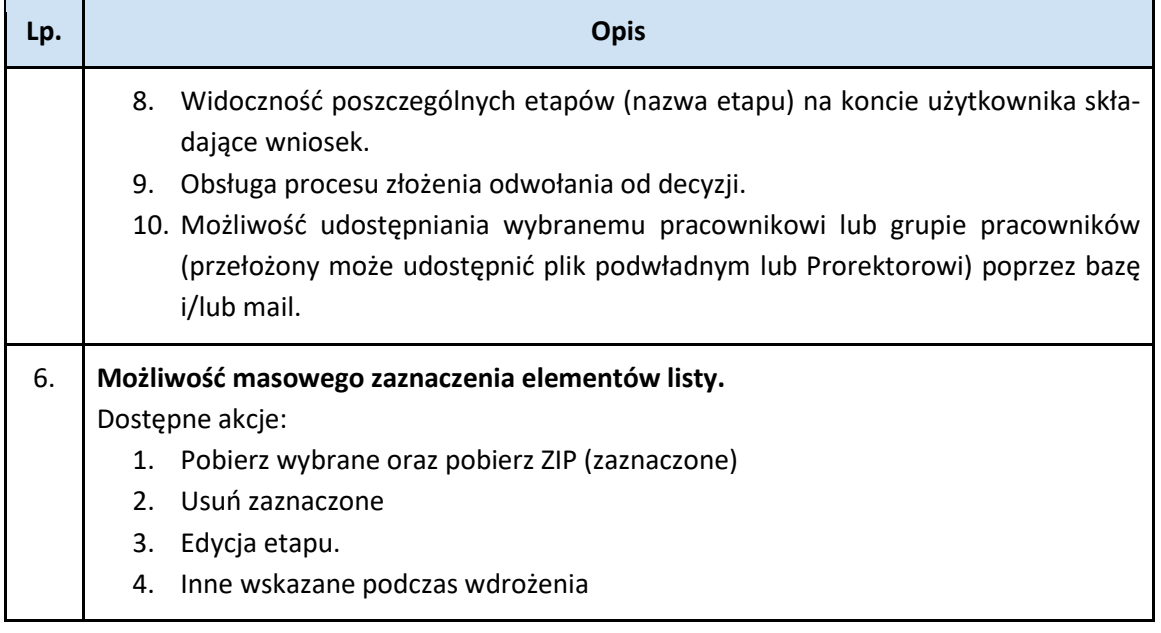

<span id="page-19-0"></span>**Moduł Raporty** – obejmuje generowanie raportów dedykowanych ogólnodostępnych, raportów dostępnych dla określonych grup użytkowników (konfiguracja, dla kogo raport ma zostać udostępniony odbywa się na poziomie oraz dla osób z konkretnymi rolami w systemie). W module powinna być możliwość generowania raportów z osiągnieciami i aktywnościami pracowników w sposób indywidualny przez uprawnionego użytkownika końcowego poprzez dodawanie (wybieranie) do raportu kolumn z danymi niezbędnymi do analizy a które są wprowadzone do bazy w tym pochodzących z pól szczegółowych.

Raporty powinny być prezentowane w formie plików xls, ale również zestawień, tabel lub wykresów graficznych w sposób atrakcyjny wizualnie, pozwalający na łatwą analizę danych np. przez Dyrektorów instytutów.

Moduł z raportami powinien być modułem analitycznym, pozwalającym w sposób prosty i czytelny dla użytkownika prezentować dane pozwalające analizować informacje na różnych poziomach np. dla wybranej dyscypliny, dla konkretnego rodzaju publikacji lub projektów.

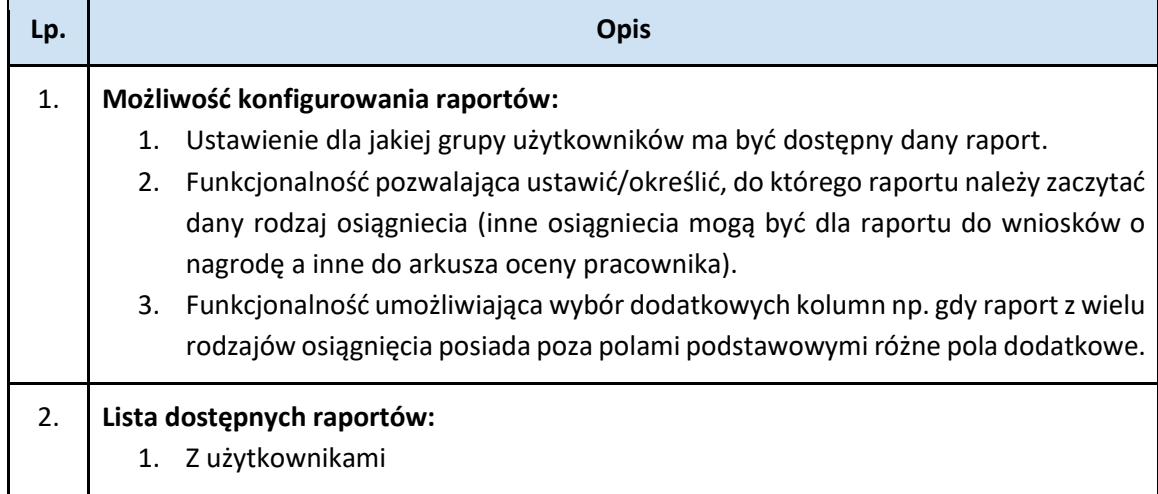

#### Przykładowe funkcjonalności w Module Raporty

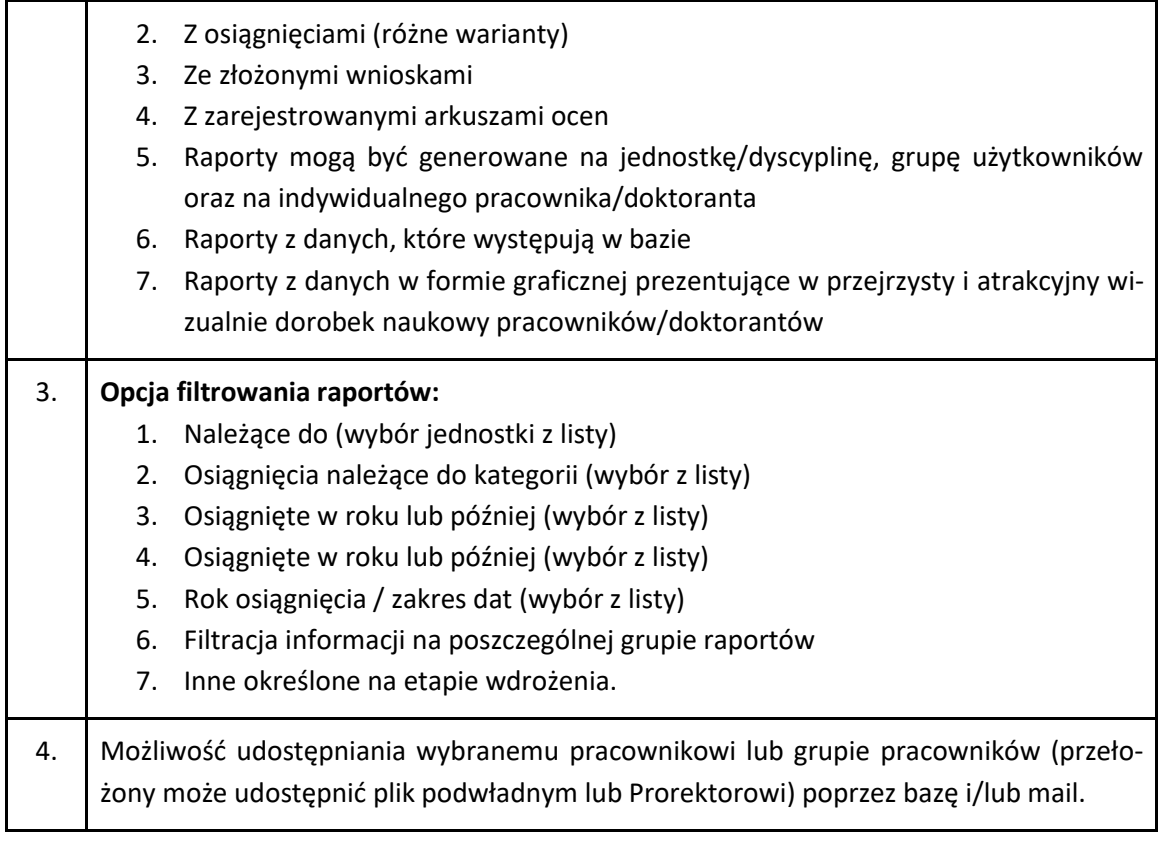

<span id="page-20-0"></span>**Moduł Rankingi** – obejmuje moduł pozwalający generować różnego typy rankingi np. dla publikacji. Generowanie rankingów definiowanych centralnie i udostępnionych dla uprawnionego użytkownika końcowego, który wybiera ranking, który chce na dany dzień lub zakres dat wygenerować. Druga metoda generowania rankingów, to tworzenia własnych metod układania rankingu (opcja dostępna dla konkretnych ról w systemie).

Przykład:

Potrzebny jest ranking naukowy, wg metody którą np. roboczo nazywamy Ranking INoPiB Tc1.

Ranking ten będzie uwzględniał tylko osiągniecia publikacyjne w postaci artykułów z czasopism z danego roku i roku poprzedniego. Uwzględniona jest tylko część artykułów – te, dla których Pc wynosi > 20 pkt.

Na potrzeby rankingu każdy taki artykuł dostaje przyporządkowaną wartość Pz wyliczaną wg wzoru Pz=Pu-U\*20 (Pz będzie tylko w bazie, Pu i U to wartości importowane z bazy biblioteki głównej).

Suma tych wartości Pz u danego pracownika (np. ktoś może mieć więcej niż 1 taki artykuł w danym okresie), będzie podstawą do tworzenia rankingu. Taki typ rankingu będzie można odnosić do całości pracowników lub podgrupy (instytut, katedra, dyscyplina).

Przykładowe funkcjonalności w Module Rankingi

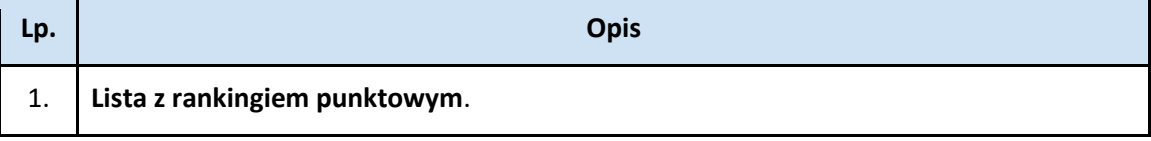

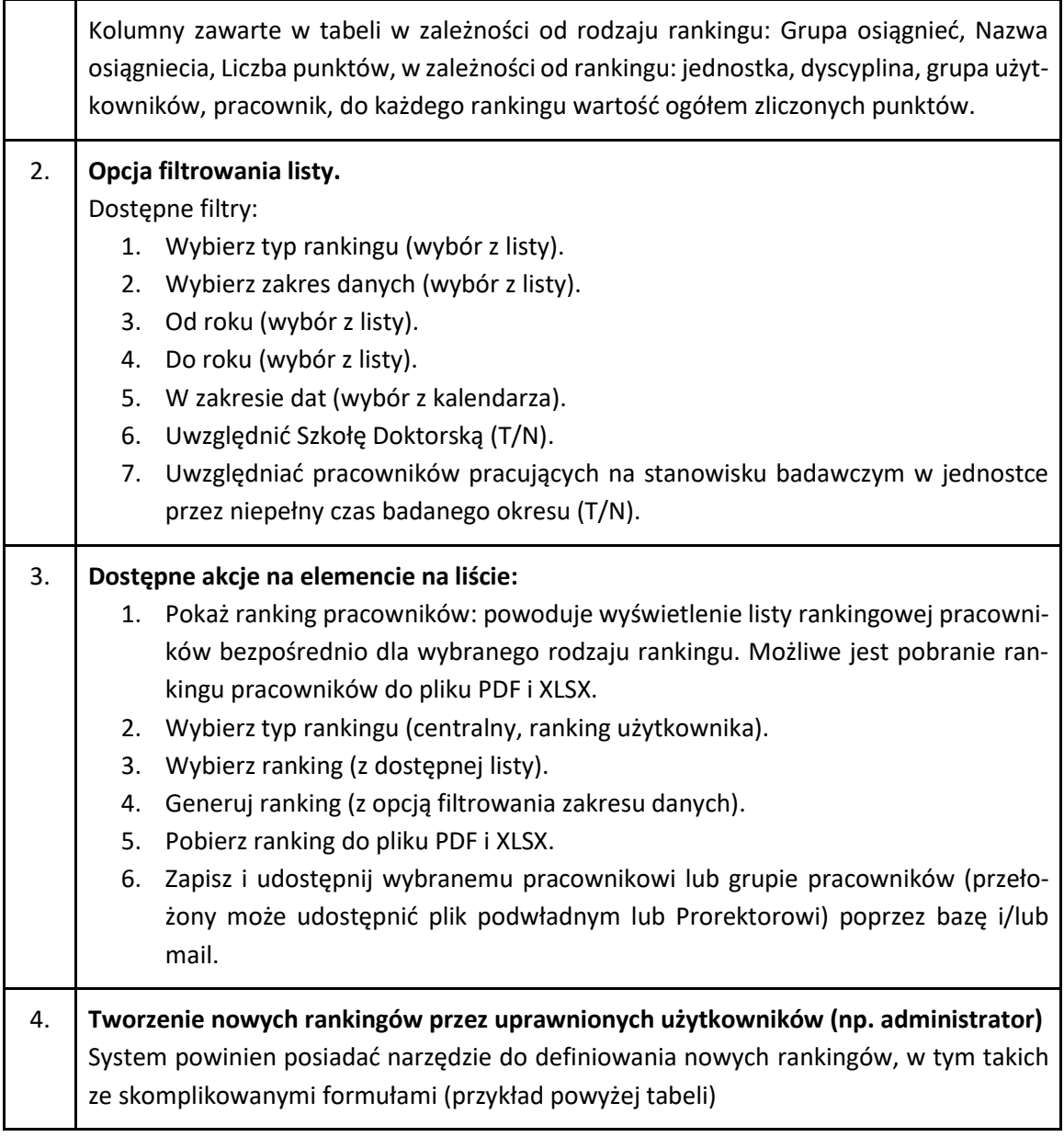

#### <span id="page-21-0"></span>**Dodatkowe postanowienia:**

- <span id="page-21-1"></span>1. **Integracja z systemami obecnie wykorzystywanymi przez Zamawiającego:**
	- a) **system centralny:** dane kadrowe dotyczące pracowników za pomocą http REST API;
	- b) **system biblioteczny:** informacje o publikacjach pracowników i doktorantów System powinien integrować się z bibliotecznym systemem Bibliografia US. Integracja polega na regularnym (wg harmonogramu) wczytywaniu metadanych nowych i zaktualizowanych publikacji w kontekście danego pracownika. System Bibliografia US udostępnia dane w formacie JSON, za pomocą http REST API;
	- c) **system do obsługi studentów i doktorantów:** dane dotyczące dyplomantów oraz wyników ankietyzacji w zakresie prowadzonych przez pracownika zajęć. Dane doktorantów pobierane zostaną za pomocą http REST API

d) **słowniki systemu POL-on:** dane zakresie katalogu projektów naukowych w tym programów w ramach, których są realizowane projekty. Integracja będzie dotyczyła słowników systemu POL-on w zakresie projektów naukowych i patentów. Aplikacja POL-on jest odpowiedzialna za zarządzanie uprawnieniami, import plików XML, weryfikację poprawności danych, weryfikację uprawnień oraz zapis danych. Szczegółowy opis znajduje się na stronie:

<https://polon.nauka.gov.pl/pomoc/knowledge-base/dokumentacja-api-dla-pol-on-2-0/>

<span id="page-22-0"></span>2. **Migrację danych z obecnie wykorzystywanego systemu.** 

Migracja dotyczyć będzie osiągnieć nie będących publikacjami.

- <span id="page-22-1"></span>3. **Dostawa i instalacja systemu informatycznego:** 
	- a) instalację oprogramowania w środowisku sprzętowo-programowym Zamawiającego;
	- b) dostawa i instalacja środowiska testowego w środowisku sprzętowo-programowym Zamawiającego;
	- c) parametryzacja oprogramowania systemowego i aplikacyjnego;
	- d) przekazanie kompletnej dokumentacji wykonawczej;
	- e) uruchomienie produkcyjne wraz z migracją potrzebnych danych.

Wykonawca zobowiązuje się przygotować demonstracyjne makiety funkcjonalne poszczególnych części systemu.

<span id="page-22-2"></span>4. **Przeprowadzenie testów akceptacyjnych.**

Testy poprawności działania wdrożonego środowiska mają potwierdzić właściwą jego konfigurację, zgodność z przyjętymi założeniami i razem z dokumentacją powdrożeniową są podstawą do przeprowadzenia odbioru technicznego systemu.

W ramach zadania wykonawca:

- 1) Przygotuje i uzgodni z Zamawiającym *Plan testów* obejmujący co najmniej:
	- a) Zakres i harmonogram testów,
	- b) Wymagania dotyczące środowiska testowego,
	- c) Listę wraz z opisem proponowanych scenariuszy testowych,
	- d) Zbiory i dane testowe.
- 2) Przygotuje przy współudziale Zamawiającego środowisko testowe, które będzie wykorzystane również do przeprowadzenia testów.
- 3) Przygotuje i przeprowadzi przy współudziale Zamawiającego testy akceptacyjne systemu zgodnie z uzgodnionymi scenariuszami testowymi. Zamawiający przewiduje testy:
	- a) Funkcyjne sprawdzające poprawność realizowanych funkcji;
	- b) Jakościowe spełnienie przepisów prawa, norm i standardów (CSS, HTML, WCAG 2.0);
- c) Integracyjne działanie z systemami obecnie wykorzystywanymi przez Zamawiającego;
- d) Obciążeniowe oceniające skrajne warunki pracy systemu np. szybkość generacji pliku przy dużej ilości danych, równoległa praca wielu pracowników;
- e) Eksploatacyjne wspomagające pracę administratorów;
- f) Bezpieczeństwa uwzględniające możliwość obsługi awarii, czy zabezpieczenia przed dostępem osób nieuprawnionych.
- 4) Dostarczy raporty z przeprowadzonych testów.
- <span id="page-23-0"></span>5. **Przeprowadzenie instruktaży i szkoleń** dla użytkowników systemu w liczbie 40 osób. Szkolenia powinny odbyć się w sposób zdalny. Minimalna liczba godzin szkolenia dla:
	- Administratorzy 6 godz.
	- Pozostali użytkownicy (różne role użytkownika) 3 godziny
- <span id="page-23-1"></span>6. **Udzielenie co najmniej 24 miesięcznej gwarancji** liczonej od dnia podpisania protokołu odbioru końcowego bez zastrzeżeń.

W okresie gwarancji Zamawiający wymaga od Wykonawcy zapewnienia nieodpłatnego serwisu gwarancyjnego. Serwis gwarancyjny będzie świadczony zgodnie z zasadami określonymi we wzorze umowy, stanowiącym integralną część SIWZ.

W ramach gwarancji Wykonawca zobowiązany będzie do:

- a) Utrzymywania zgodności oprogramowania z zewnętrznymi aktami prawa obowiązującymi w uczelni wyższej,
- b) usuwania błędów oprogramowania oraz przywracanie systemu i jego elementów do działania zgodnie z:
	- przyjmowania zgłoszeń błędów 24 godziny na dobę, 7 dni w tygodniu, przez wszystkie dni w roku,
	- czasu reakcji serwisowej nie więcej niż 1 godzinę zegarową dnia roboczego w przypadku zgłoszenia błędu krytycznego, nie więcej niż 8 godzin zegarowych dnia roboczego w przypadku zgłoszenia błędu istotnego, nie więcej niż 48 godzin zegarowych dnia roboczego w przypadku zgłoszenia błędu zwykłego,
	- usuwania błędów krytycznych w ciągu 24 godzin zegarowych tj. 1 dzień roboczy, błędów istotnych w ciągu 48 godzin zegarowych tj. 2 dni robocze, błędów zwykłych w ciągu 120 godzin zegarowych tj. 5 dni roboczych.

Zamawiający zdefiniował poszczególne rodzaje błędów w części Glosariusz – Słownik pojęć.

- c) zapewnienie stałego dostępu za pośrednictwem sieci Internet do aktualnych poprawek lub uaktualnień systemu, przeznaczonych do usuwania problemów, błędów, zwiększenia wydajności w stosunku do wcześniejszej wersji bądź rozszerzenia funkcjonalności systemu,
- d) odzyskiwanie danych oraz programów komputerowych utraconych lub uszkodzonych

w wyniku błędu oprogramowania, których przyczyna leżała po stronie działań oprogramowania lub innego oprogramowania dostarczonego przez Wykonawcę.

<span id="page-24-0"></span>7. **Świadczenie usługi asysty przez okres 5 lat** powdrożeniowej dla systemu przez okres od produkcyjnego uruchomienia systemu.

Zakres usług Asysty Technicznej obejmuje w szczególności:

- a) Utrzymanie zgodności systemu z aktualną zainstalowaną wersją systemu operacyjnego oraz wspieraną wersją zastosowanego u Zamawiającego rozwiązania systemowego i sprzętowego.
- b) Utrzymanie usług objętych gwarancją po okresie jej trwania.
- c) zapewnienie stałego dostępu za pośrednictwem sieci Internet do bazy wiedzy na temat obsługi i funkcjonowania systemu.
- d) świadczenie usług rozwoju polegać będzie na dokonywaniu zmian w Systemie, w szczególności: zmian w parametryzacji procesów, modyfikacji oprogramowania), opracowaniu nowych funkcjonalności oraz dostosowywaniu do zmian wynikających z wejścia w życie zmian regulacji wewnętrznych Uczelni.

W ramach umowy Zamawiający ma prawo zamówić usługi rozwoju w wymiarze nieprzekraczającym 30 roboczogodzin miesięcznie pracy personelu Wykonawcy.

- <span id="page-24-1"></span>8. **Zapewnienie 6 miesięcznego okresu rozszerzonego wsparcie technicznego** od dnia uruchomienia produkcyjnego systemu.
	- 1. Wykonawca będzie świadczył na rzecz Zamawiającego usługi polegające na:
		- a) pomoc w konfiguracji systemu i analizie błędów,
		- b) modyfikacji i pomocy w rozwoju Systemu,
		- c) wsparciu w zakresie utrzymania Systemu.
	- 2. Zamawiającemu przysługuje pula usług w okresie rozszerzonego wsparcia w wysokości dodatkowych 20 roboczogodzin średniomiesięcznie (20 h \* 6 miesięcy = 120 roboczogodzin za cały okres rozszerzonego wsparcia technicznego) pracy pracowników Wykonawcy w okresie od daty podpisania Protokołu odbioru (Asysta Techniczna świadczona po wdrożeniu Systemu).

Tym samym w okresie 6 miesięcy od daty podpisania Protokołu odbioru zamawiającemu będzie przysługiwać 30 roboczogodzin z asysty technicznej oraz 20 roboczogodzin z rozszerzonego wsparcia w łącznej wysokości 50 roboczogodzin miesięcznie.

### <span id="page-24-2"></span>**II. Opis infrastruktury systemowej i sprzętowej Zmawiającego**

Dostarczony system w całości powinien zostać zainstalowany na wskazanym wirtualnym hoście w infrastrukturze Zamawiającego. Dla potrzeb wspomnianej instalacji, Zamawiający przygotuje czystą instalację systemu operacyjnego GNU Debian Linux na wskazanym hoście. Dostęp do zasobów serwerowych Zamawiającego zrealizowany zostanie poprzez połączenie VPN i imienne konta dostępowe dla wskazanej grupy użytkowników. Uprawnienia administracyjnie na wskazanym hoście będą mogły zostać przekazane Wykonawcy na podstawie osobnych ustaleń na etapie wdrożenia systemu.

## <span id="page-25-0"></span>**III. Terminy realizacji wdrożenia**

Dostawa i uruchomienie produkcyjne systemu powinno nastąpić w ciągu 8 miesięcy od podpisania umowy.

Harmonogram dla projektu wdrożenia wraz określeniem czasu pracy potrzebnego na poszczególne zadanie oraz wyceny poszczególnych etapów prac, Wykonawca przedstawi w przygotowanej ofercie.

## <span id="page-25-1"></span>**IV. Wymagania w zakresie Migracji Danych**

Wykonawca zobowiązuje się do wykonania migracji danych z obecnie funkcjonującej bazy w której zgromadzone zostały osiągniecia naukowe, dydaktyczne, organizacyjne pracowników. Migracja powinna jedynie pozwolić na pobranie danych archiwalnych (dane z migrowane) przez użytkowników do pliku zip w formacie xls. Dane migrowane nie dotyczą osiągnieć publikacyjnych.

Wykonawca opracuje i dostarczy plan migracji danych z obecnie wykorzystywanych przez Zamawiającego systemów informatycznych, zawierający uzgodnienia dotyczące szczegółowego zakresu i sposobu przeniesienia danych oraz harmonogram migracji.

## <span id="page-25-2"></span>**V. Wymagania w zakresie przepisów prawa**

**Zgodność z przepisami** - dostawca systemu zobowiązywany jest zapewnić zgodność systemu z obowiązującymi, na dzień uruchomienia produkcyjnego systemu oraz w okresie gwarancji, przepisami prawa o szkolnictwie wyższym oraz wewnętrznymi aktami prawnymi uczelni.

Wykonawca zobowiązany jest do bieżącego wprowadzenia zmian w Systemie, jeśli konieczność takich zmian wynika ze zmian w powszechnie obowiązujących przepisach prawa, jak również ze zmian wewnętrznych regulacji Zamawiającego, mających na celu dostosowanie się do zmian w powszechnie obowiązujących przepisach prawa. Wykonawca zobowiązany jest do wdrażania w Systemie zmian polegających na dostosowaniu Systemu do zmieniających się wymogów powszechnie obowiązujących przepisów prawa w terminie gwarantującym spójność Systemu z przepisami prawa na dzień ich wejścia w życie.

## <span id="page-26-0"></span>**VI. Wymagania w zakresie przeniesienia praw**

Zamawiający wymaga aby Wykonawca przeniósł na Zamawiającego autorskie prawa majątkowe do stworzonego systemu z dniem opłacenia należności za ten system przez zamawiającego.

## <span id="page-26-1"></span>**VII. Wymagania w zakresie sposobu realizacji Projektu**

- 1. Wszystkie wykonywane prace oraz dostarczane Produkty będą wolne od wad, wykonywane przez doświadczonych specjalistów Wykonawcy.
- 2. Przy realizacji zakresu zamówienia Wykonawca zobowiązany jest uwzględnić specyfikę działalności Zamawiającego (taką jak struktura organizacyjna, zadania realizowane, obecną i docelową architekturę informatyczną) oraz zdefiniowane wymagania funkcjonalne oraz poza funkcjonalne.
- 3. W celu zapewnienia prawidłowej i terminowej realizacji Umowy w ramach realizacji projektu zostaną powołane Zespoły Wdrożeniowe, zarówno po stronie Wykonawcy jak i po stronie Zamawiającego. Zespoły Wdrożeniowe będą odpowiadały za realizację/konfigurację systemu w poszczególnych obszarach, wytwarzanie produktów prac, wskazanie niezbędnych do migracji danych oraz ich weryfikację po zakończeniu procesu migracji. Zespół Wdrożeniowy Wykonawcy będzie odpowiedzialny za przygotowanie szkoleń, migrację danych, dokumentacji projektowej i wsparcia dla użytkowników po uruchomieniu systemu. Do Zespołów zostaną powołane osoby uprawnione do reprezentacji Stron i podejmowania decyzji dotyczących sposobu realizacji Umowy.
- 4. Wykonawca w okresie realizacji Umowy zobowiązany jest do przedstawiania Zamawiającemu do akceptacji raportów ze stanu realizacji prac nią objętych, nie rzadziej niż raz w miesiącu w terminie do piątego 5) dnia każdego miesiąca oraz na każde uzasadnione żądanie Zamawiającego w terminie do trzech 3 dni roboczych od wezwania. Raport ze stanu realizacji Projektu powinien zawierać w szczególności:
	- opis postępu realizacji Projektu,
	- szczegóły dotyczące różnic w porównaniu ze szczegółowym harmonogramem Projektu,
	- wskazanie głównych problemów występujących przy realizacji projektu i środków podjętych w celu ich rozwiązania,
	- raport na temat podjętych działań informacyjnych.
- 5. Komunikacja pracowników Wykonawcy z pracownikami Zamawiającego będzie odbywać się w dni robocze w godzinach pracy Zamawiającego.
- 6. Wykonawca oraz Zamawiający zobowiązani są na bieżąco, co najmniej w formie elektronicznej, informować się o zagrożeniach, trudnościach lub przeszkodach związanych z realizacją Projektu, w tym także o okolicznościach, które powodują lub mogą powodować nieterminową realizację Projektu.

7. Wykonawca dołoży staranności w celu zapewnienia niezmienności składu osobowego członków zespołu realizującego wdrożenie. Wykonawca ma obowiązek niezwłocznego poinformowania Zamawiającego o wyznaczeniu nowego członka zespołu Wykonawcy.